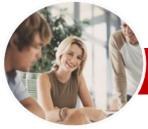

**Module Series** 

# Microsoft Access 2010

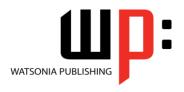

Module 2

INFocus Courseware

Order Code: INF1034 ISBN: 978-1-925121-66-7

General Description The skills and knowledge acquired in Microsoft Access 2007 Module 2 are sufficient to be able to use and operate the software at an advanced level.

Learning Outcomes At the completion of this course you should be able to:

- design and create a relational database file with multiple tables
- > set table relationships and join tables together
- > export records to and import records from a wide variety of sources and applications
- > create gueries based on one or more tables
- > create and use parameter queries
- create calculated gueries
- create and work with aggregation gueries
- create and use a series of action queries
- > modify and adapt an existing form according to specific needs
- create most of the forms you'll need using a combination of wizards and manual techniques
- > create and use macros in Access
- > work with a number of macro techniques
- > create macros on forms
- > understand and use a variety of tools that ensure the wellness of your database files
- > create some simple programming code using VBA

Target Audience This publication is primarily designed for people who need to know how create fully relational databases, automate operations and perform complex queries in Microsoft Access 2010. It is ideal for people who have a need to record, query and report large quantities of data.

Prerequisites

This publication assumes that you can create a database file, store and manage data, it would also be beneficial to have a general understanding of personal computers and the Windows operating system as you will be required to start applications, work with and copy files, and locate file folders.

Pages

182 pages

Nominal Duration\* Watsonia Publishing *Modules* are based around a 2-day training program consisting of approximately 14 – 16 hours

Student Files

Many of the topics in *Microsoft Access 2010 Module 2* require you to open an existing file with data in it. These files can be downloaded free of charge from our web site at <a href="https://www.watsoniapublishing.com">www.watsoniapublishing.com</a>. Simply follow the student files link on the home page. You will need the product code for this course which is *INF1034*.

Methodology

The In Focus series of publications have been written with one topic per page. Topic sheets either contain relevant reference information, or detailed step-by-step instructions designed on a real-world case study scenario. Publications can be used for instructor-led training, self-paced learning, or a combination of the two.

Formats Available A4 Black and White, A5 Black and White (quantity order only), A5 Full Colour (quantity order only), Electronic licence

Companion Products There are a number of other complimentary titles in the same series as this publication. Information about other relevant publications can be found on our web site at www.watsoniapublishing.com.

<sup>\*</sup> Duration relates to study time only and does not include assessment time. Duration should be used as a guide only. Actual duration will vary depending upon the skills, knowledge, and aptitude of the participants. This information sheet was produced on Tuesday, September 27, 2011 and was accurate at the time of printing. Watsonia Publishing reserves its right to alter the content of the above courseware without notice.

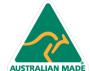

Product Information

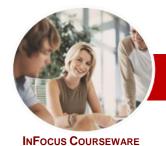

## Microsoft Access 2010

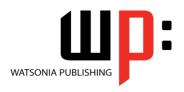

Module 2

Order Code: INF1034 ISBN: 978-1-925121-66-7 **Module Series** 

## **Contents**

#### **Relational Database Design**

- ✓ Designing A Relational Database
- ✓ Scoping The System
- ✓ Determining The Inputs
- ✓ Normalising A Database
- √ First Normal Form (1NF)
- ✓ Second Normal Form (2NF)
- ✓ Second Normal Form Case
- Third Normal Form (3NF)
- ✓ Database Indexing

#### **Creating A Relational Database**

- ✓ Creating A New Database File
- ✓ Creating Lookup Tables
- ✓ Defining A Primary Key
- ✓ Saving And Closing A Table
- ✓ Creating The Expense Type Table
- ✓ Creating The Transactions Table
- ✓ Creating The Details Table

#### **Setting Table Relationships**

- ✓ Understanding Table Relationships
- ✓ Understanding Lookup Relationships
- ✓ Looking Up The Employees Table
- ✓ Looking Up The Expense Types Table
- ✓ Viewing Table Relationships
- ✓ Understanding Table Joins
- ✓ Editing The Employee Table Join
- ✓ Editing The Expense Type Table
- ✓ Creating A New Join
- ✓ Creating A Relationships Report

## Importing And Exporting Records

- ✓ Exporting Records To Microsoft Excel
- ✓ Exporting Records To dBase
- ✓ Exporting Records To A Text File
- ✓ Importing From Microsoft Excel
- ✓ Importing From A Text File
- ✓ Linking To An External Source

## **Multi-Table Queries**

- ✓ Understanding Relational Queries
- ✓ Creating A Relational Query Design
- ✓ Filtering A Relational Query
- ✓ Filtering Related Fields
- ✓ Adding More Tables And Fields
- ✓ Utilising Hidden Fields
- ✓ Understanding Query Joins
- ✓ Creating An Inner Join

- ✓ Creating A Left Outer Join
- ✓ Creating A Right Outer Join

#### **Parameter Queries**

- ✓ Creating A Parameter Query
- ✓ Displaying All Records
- ✓ Using Parameters To Display A Range
- ✓ Using Parameters In Expressions
- ✓ Using Parameters With Wildcards

## **Calculations In Queries**

- ✓ Creating A Calculated Field
- √ Formatting Calculated Fields
- ✓ Summarising Data Using A Query
- Changing The Grouping
- Calculating With Dates
- ✓ Using Criteria In Calculations
- ✓ Concatenating String Fields

## **Aggregation Queries**

- ✓ Creating An Aggregation Query
- ✓ Working With Aggregation Queries
- ✓ Multiple Aggregations
- ✓ Modifying Aggregation Headings
- Aggregating Calculated Fields
- Applying Criteria To Aggregates
- **Understanding Nested Queries**
- ✓ Creating An Assembly Query
- ✓ Creating The Nesting Query

## **Action Queries**

- ✓ Creating A Make Table Query
- ✓ Using A Make Table Query
- ✓ Expressions And Update Queries
- ✓ Preparing An Update Query
- Running An Update Query
- ✓ Updating Using Expressions
- ✓ Running An Expression-Based Update
- ✓ Creating A Delete Query
- ✓ Running A Delete Query
- Creating An Append Query
- ✓ Running An Append Query
- ✓ Turning Action Messages Off

## **Modifying Forms**

- ✓ Understanding Form Design And Layout
- ✓ Switching Between Form Views
- Selecting Form Objects
- ✓ Working With A Control Stack
- **Changing Control Widths**
- ✓ Moving Controls On A Form
- ✓ Aligning Controls
- ✓ Understanding Properties
- ✓ Changing Label Captions

- ✓ Adding An Unbound Control
- ✓ Adding A Control Source
- ✓ Formatting A Control
- ✓ Checking The Current Tab Order
- ✓ Changing The Tab Order
- Inserting The Date Into The Form Header

#### **DIY Forms**

- ✓ Creating A Multiple Item Form
- √ Adjusting The Layout Of a Form
- Typing Into A Form Layout
- ✓ Disabling Fields
- ✓ DIY Sub Forms
- ✓ Removing SubForm Redundancy
- ✓ Splitting And Merging Layout Cells
- Adding An Easy Lookup Field
- ✓ Adding Buttons To A Form
- √ Adjusting Form Properties

## **Creating And Using Macros**

- ✓ Understanding Macros And VBA
- ✓ Creating A Macro
- √ Running A Macro
- ✓ Modifying An Existing Macro
- ✓ Interacting With The User ✓ Stepping Through A Macro
- ✓ Documenting Macros

## **Macro Techniques**

- ✓ Creating A Print Macro
- ✓ Using Conditions To Enhance A Macro
- Creating A Sequence Of Conditions
- ✓ Understanding The Versatility Of MsgBox
- ✓ Using The MsgBox Function
- ✓ Reconfiguring A Message Box ✓ Using The InputBox Function

## **Macros On Forms**

- ✓ Understanding Macros On Forms
- ✓ Creating Navigation Macros
- ✓ Accessing Event Macros
- Creating Unassigned Buttons
- ✓ Programming An Event
- ✓ Running An Event Macro
- ✓ Modifying An Event Macro
- ✓ Setting Echo Off ✓ Adding A Close Button
- ✓ Creating A Search Macro ✓ Running The Search Macro
- ✓ Understanding The Search Macro
- √ Naming Macros ✓ Referencing Macro Sheet Macros

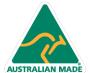

47 Greenaway Street Bulleen VIC 3105 Australia ABN 64 060 335 748

Phone: (+61) 3 9851 4000 Fax: (+61) 3 9851 4001 info@watsoniapublishing.com www.watsoniapublishing.com

**Product Information** 

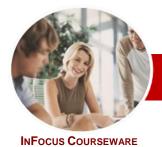

# Microsoft Access 2010

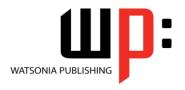

Module 2

Order Code: INF1034 ISBN: 978-1-925121-66-7 **Module Series** 

## **Database Wellness**

- ✓ Compacting And Repairing A Database
- ✓ Understanding Database Splitting
- ✓ Using The Database Splitter
- ✓ Managing Linked Tables
- √ Checking Object Dependencies
- ✓ Analysing Database Performance
- ✓ Documenting A Database

## An Introduction To VBA

- ✓ Understanding VBA
- ✓ Coding VBA For An Event
- ✓ Running VBA Event Code
- ✓ MsgBox And InputBox
- ✓ Modifying An Existing Procedure
- ✓ Understanding The Modified Code
- ✓ Creating A Standard Module
- √ Loan Simulator Code
- ✓ Running The Code
- ✓ Understanding The Loan Simulator Code
- ✓ Creating A Button For The Simulator
- ✓ Attaching The Simulator Code

## **Concluding Remarks**

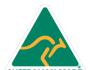

www.watsoniapublishing.com